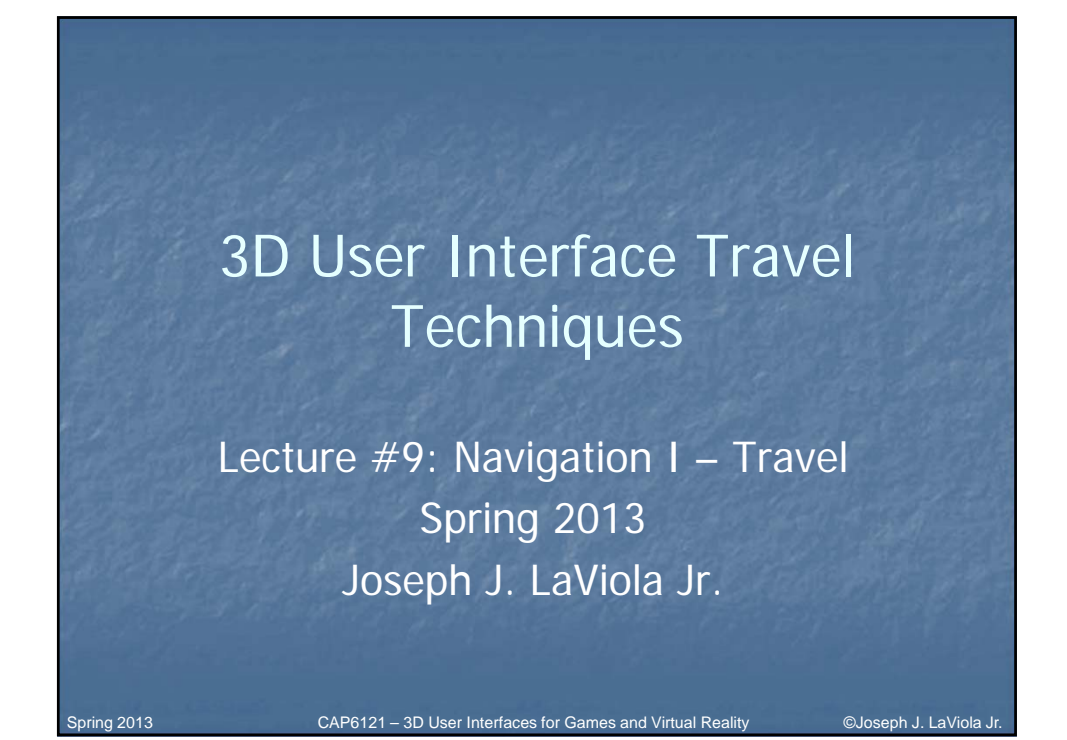

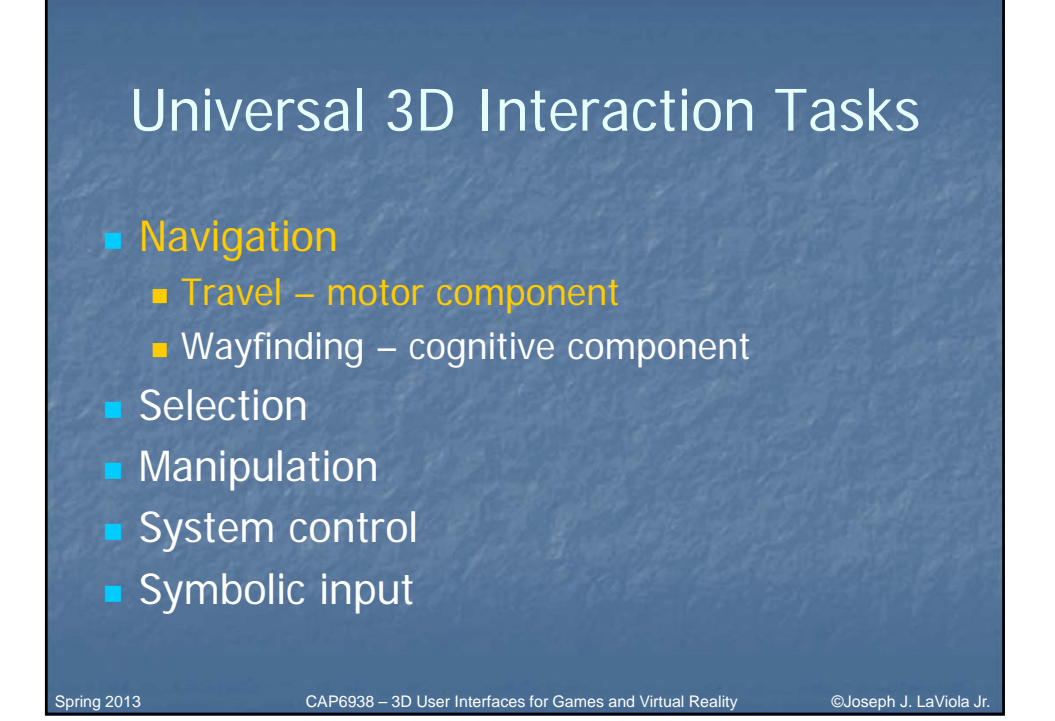

# **Travel The motor component of navigation Movement between 2 locations, setting** the position (and orientation) of the user's viewpoint **The most basic and common VE** interaction technique, used in almost any large-scale VE

Spring 2013 **CAP6938** – 3D User Interfaces for Games and Virtual Reality Conseph J. La Viola Jr.

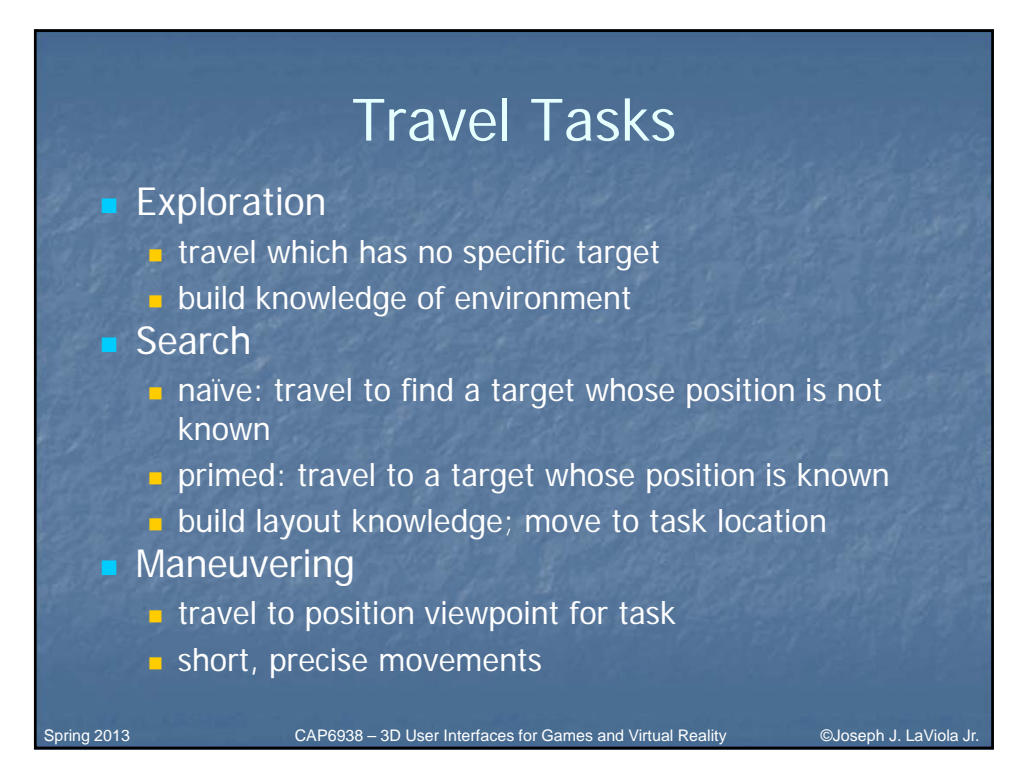

## Travel Characteristics

- **Travel distance**
- **Amount of curvature/number of turns in path**

Spring 2013 CAP6938 – 3D User Interfaces for Games and Virtual Reality ©Joseph J. LaViola Jr.

- **Target visibility**
- DOF required
- **Accuracy required**
- **Other tasks during travel**
- **Active vs. passive**
- **Physical vs. virtual**

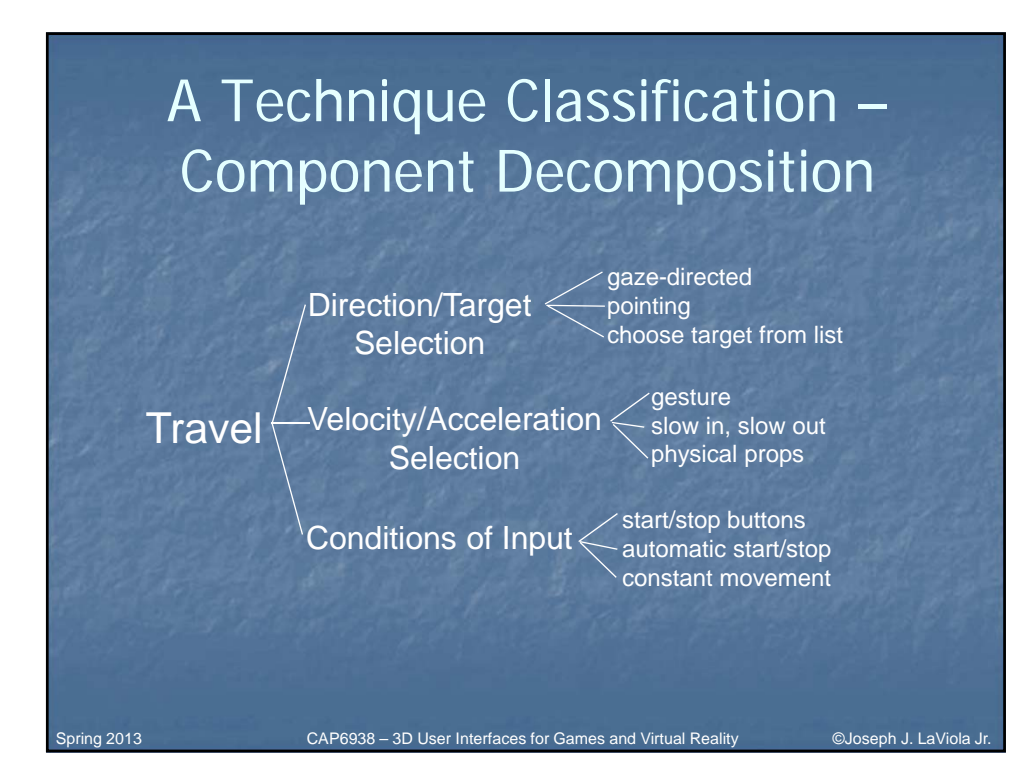

## Alternate Technique Classification – User Control Level

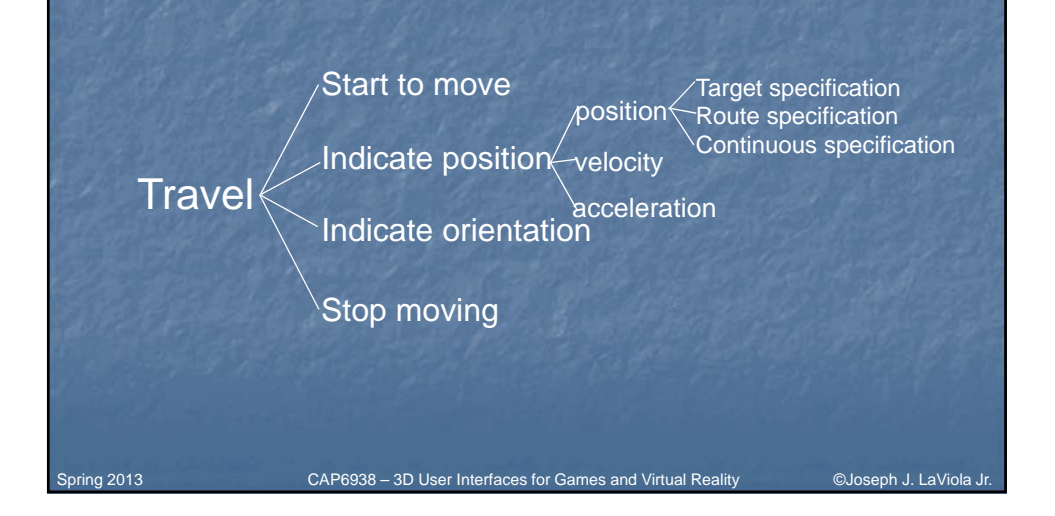

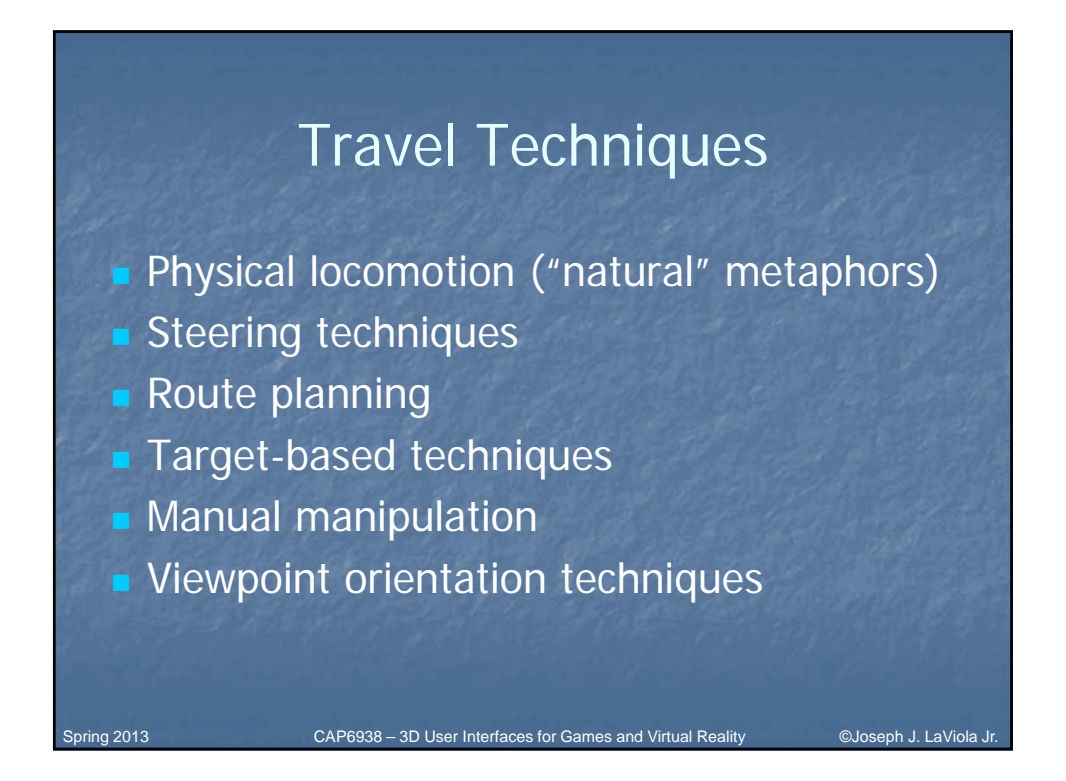

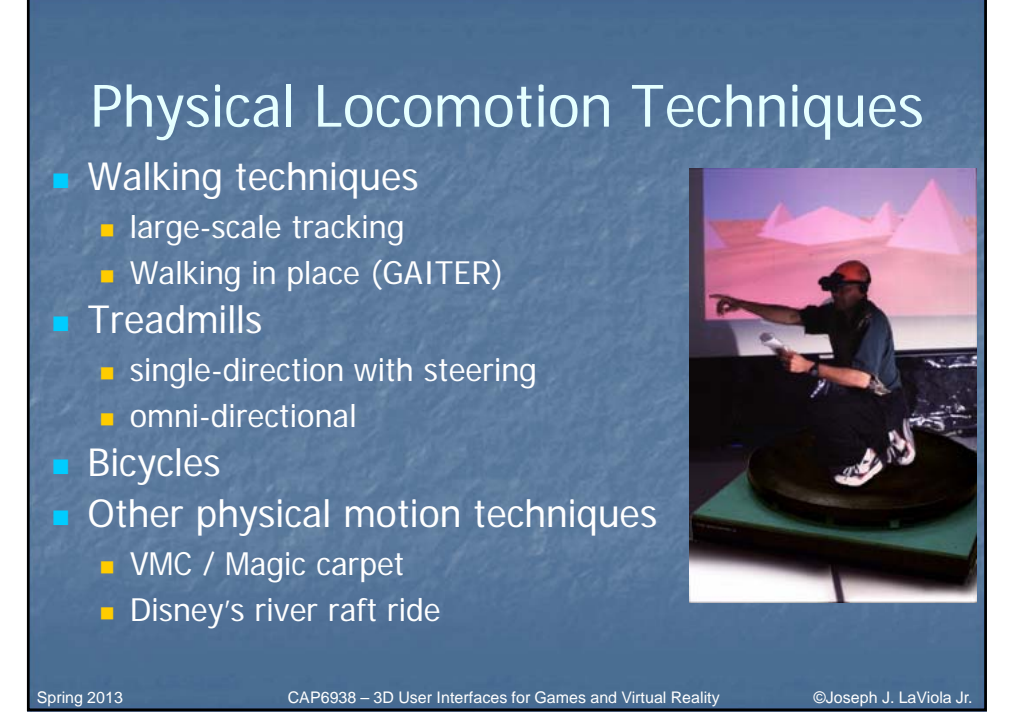

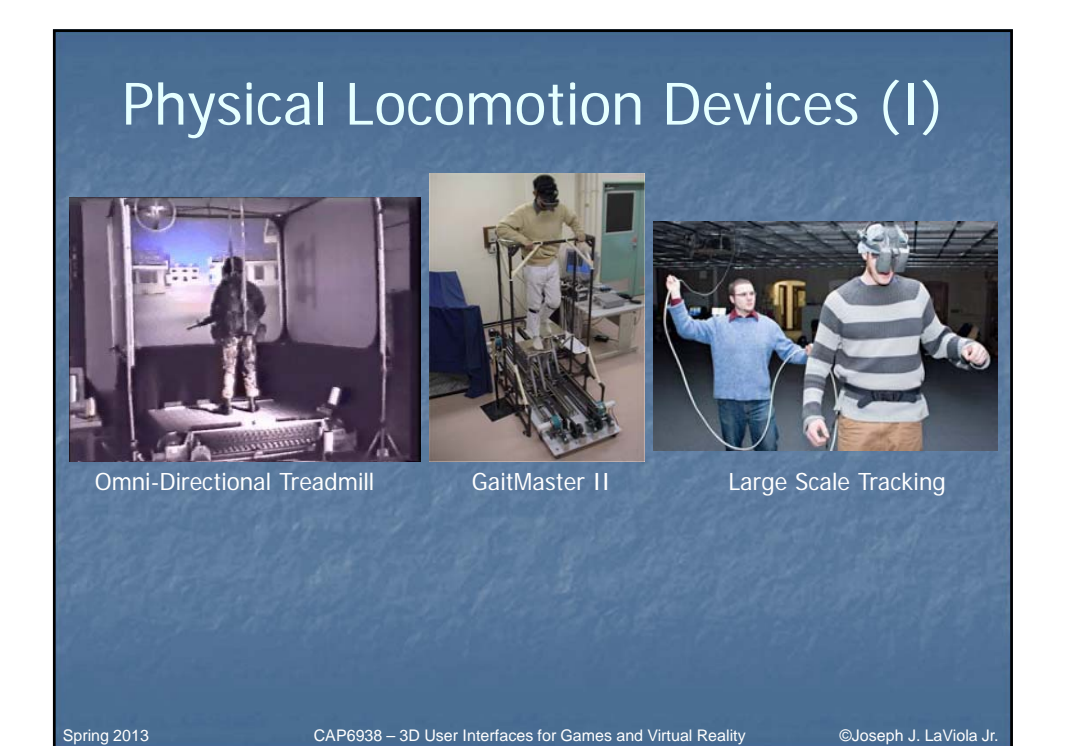

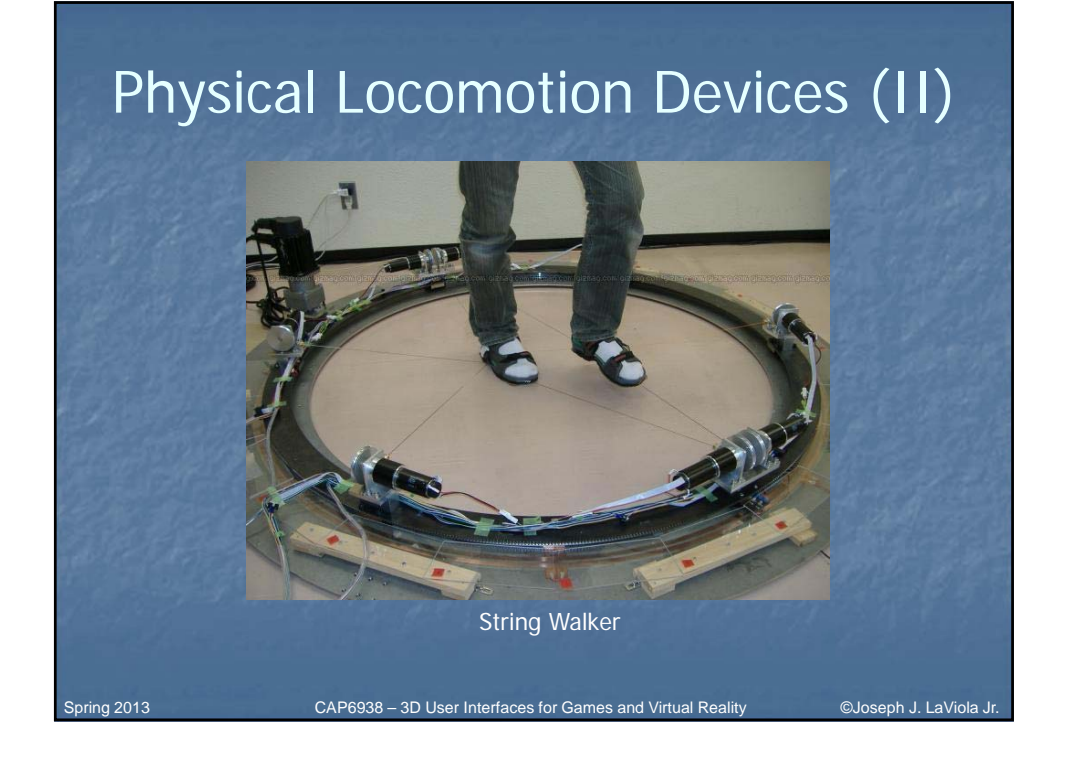

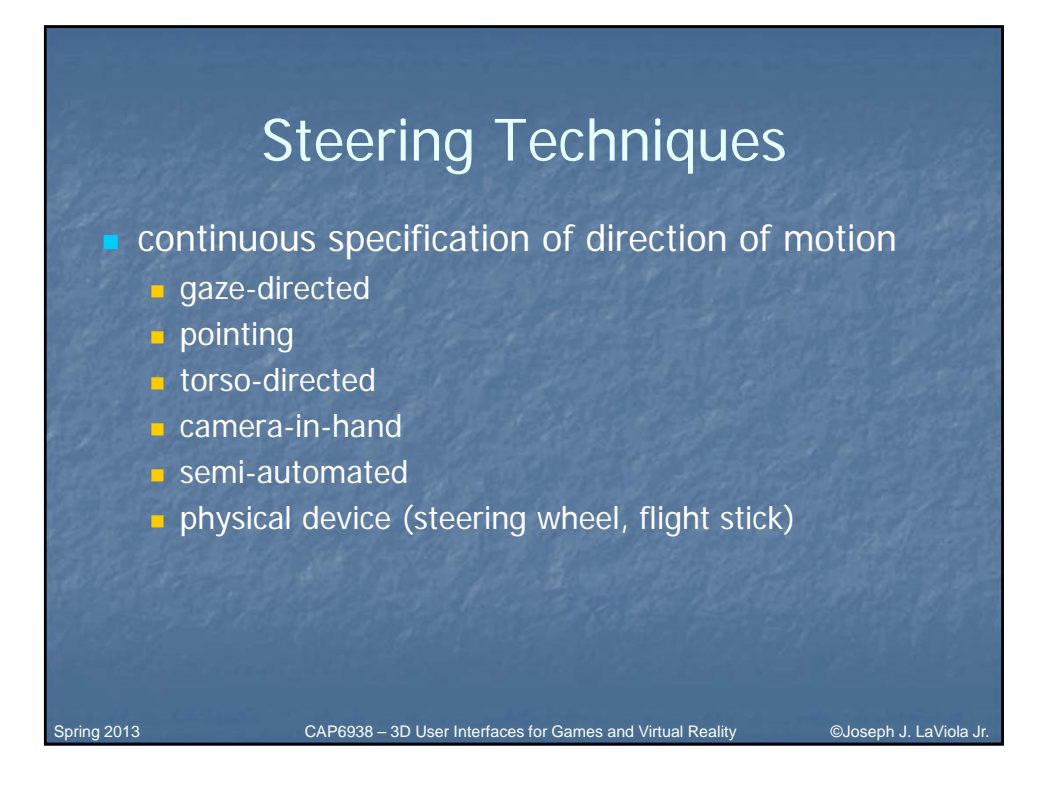

### Steering – Gaze-Directed

Move viewpoint in direction of "gaze"

- Gaze direction determined from head tracker
- Cognitively simple
- **Doesn't allow user to look to the side** while traveling

Spring 2013 CAP6938 – 3D User Interfaces for Games and Virtual Reality ©Joseph J. LaViola Jr.

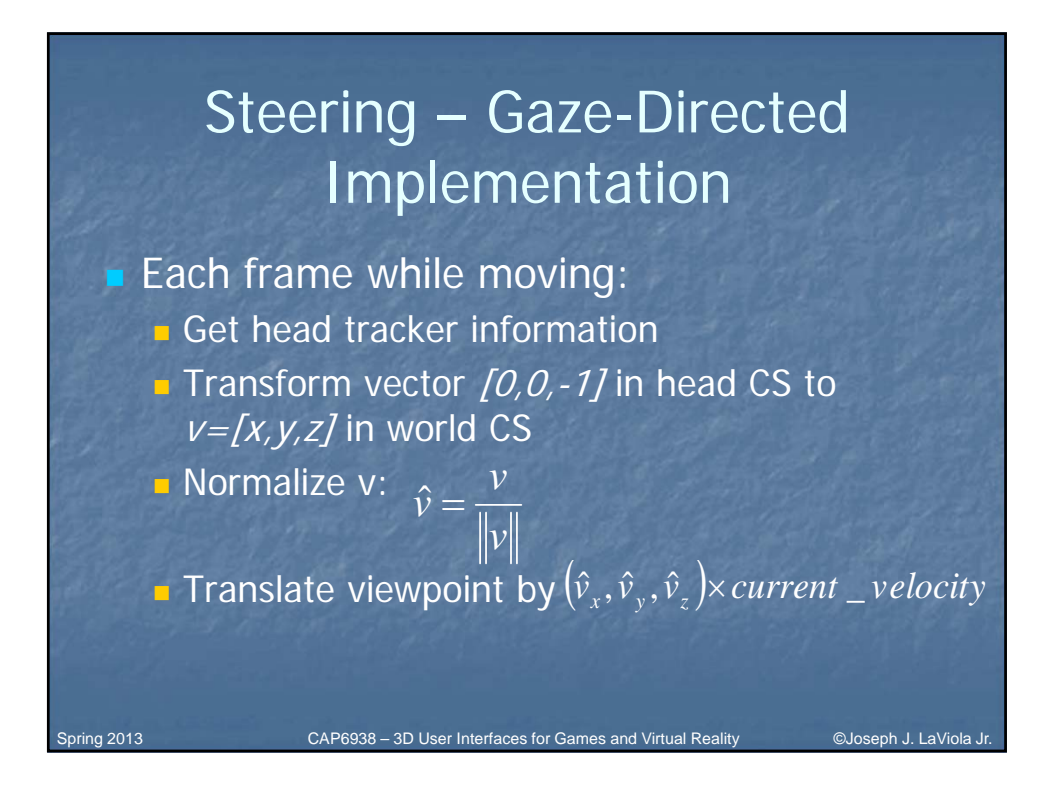

## Pointing Technique

**Also a steering technique** Use hand tracker instead of head tracker **Slightly more complex, cognitively Allows travel and gaze in different** directions – good for relative motion

Spring 2013 CAP6938 – 3D User Interfaces for Games and Virtual Reality Curseph J. LaViola J

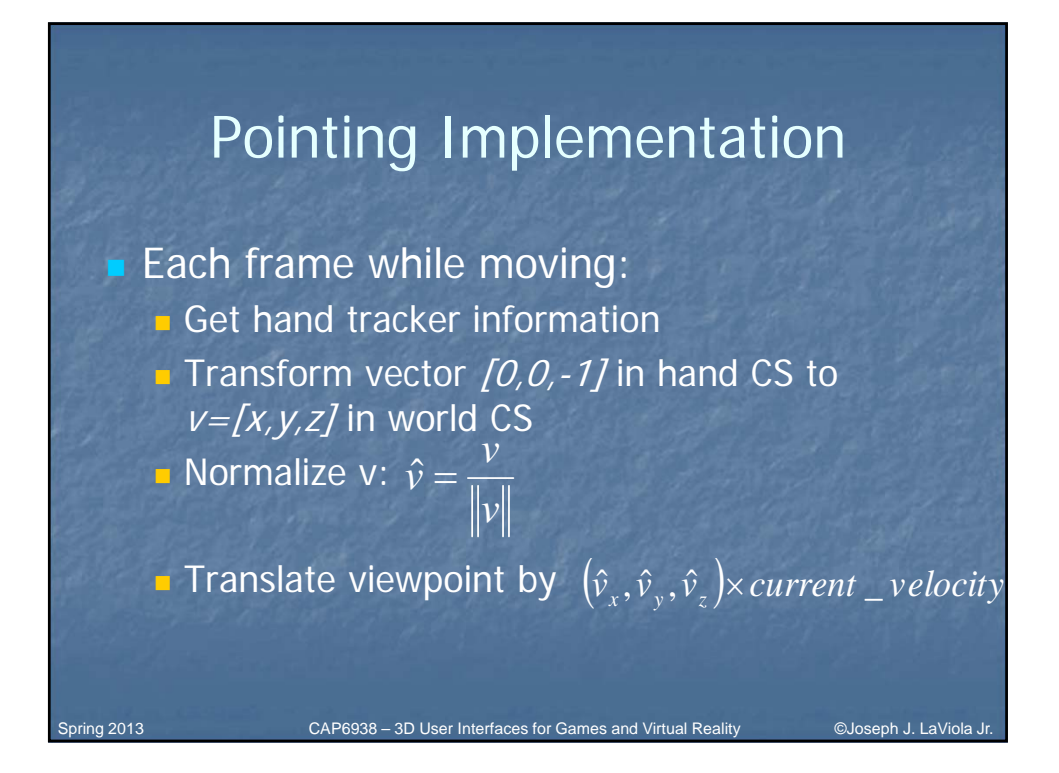

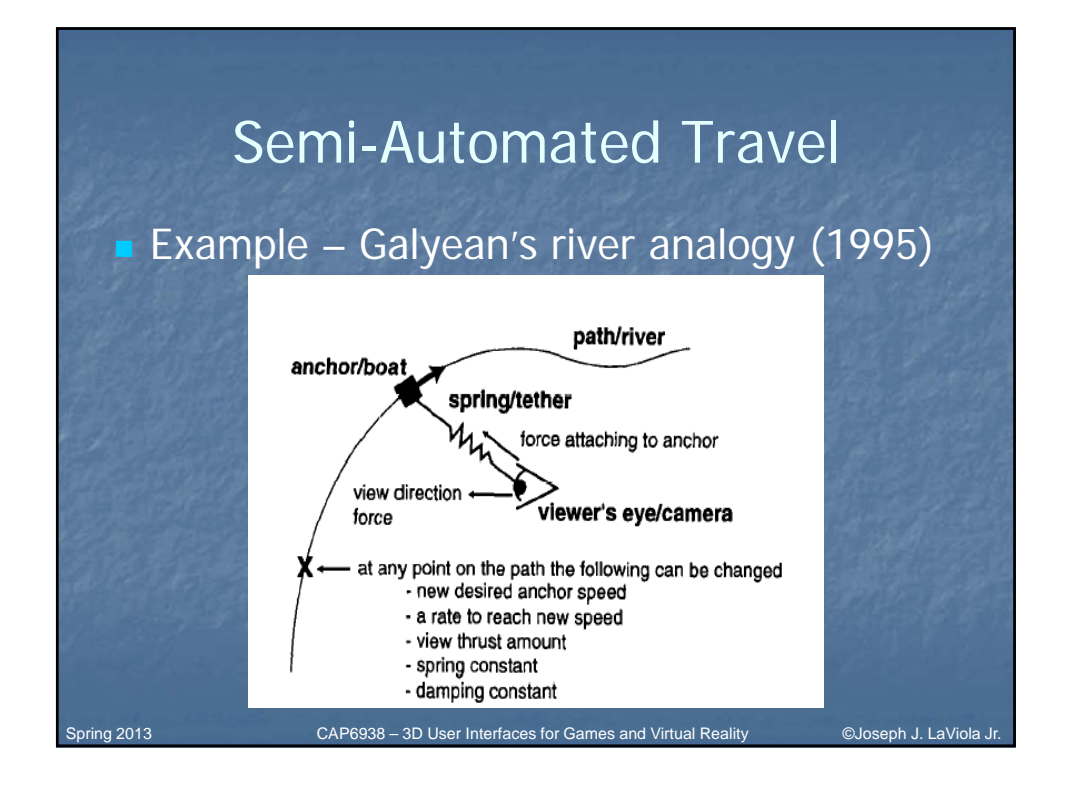

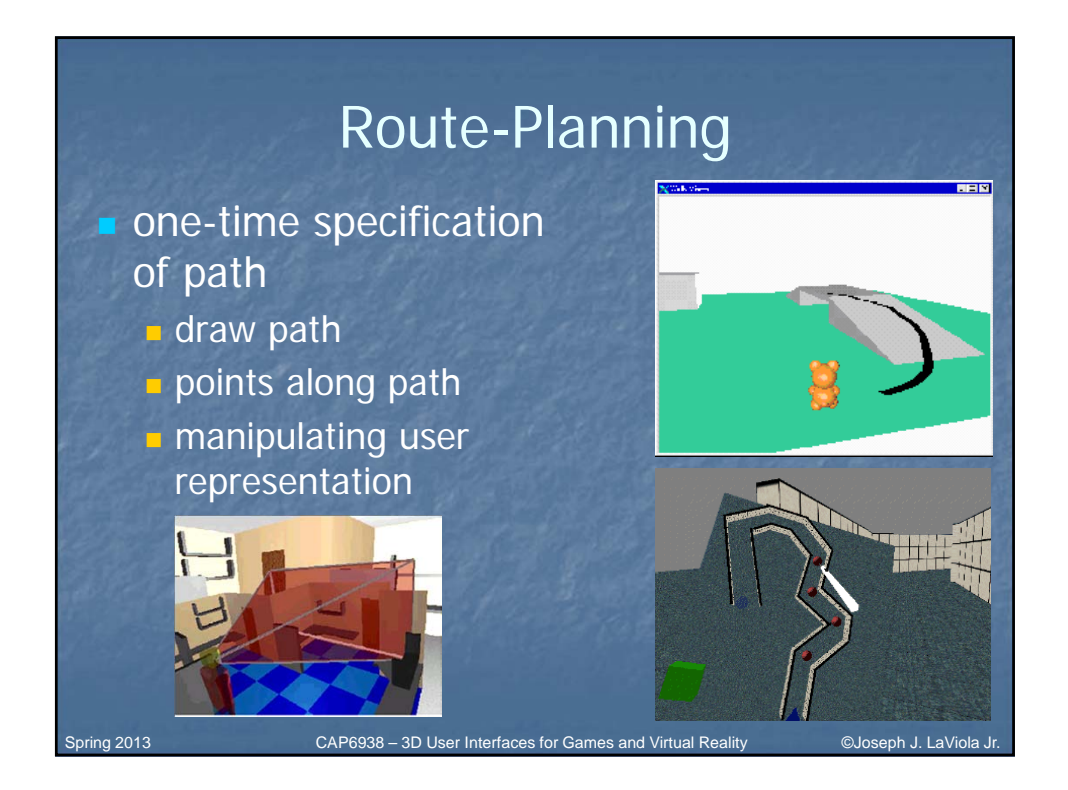

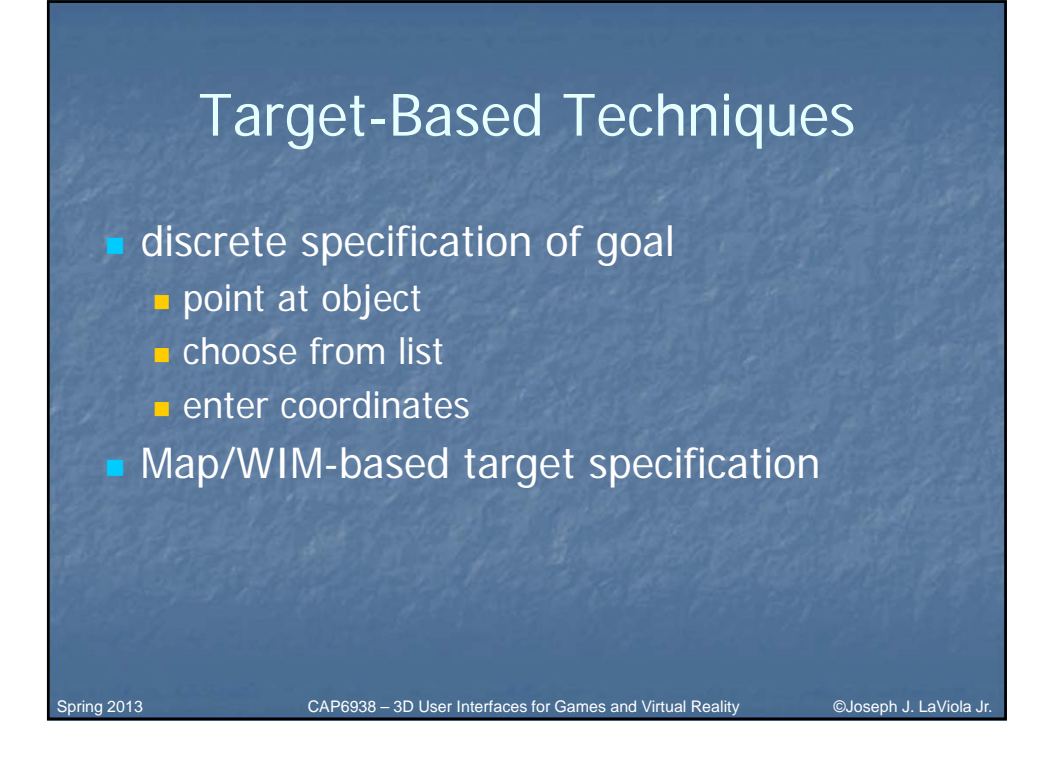

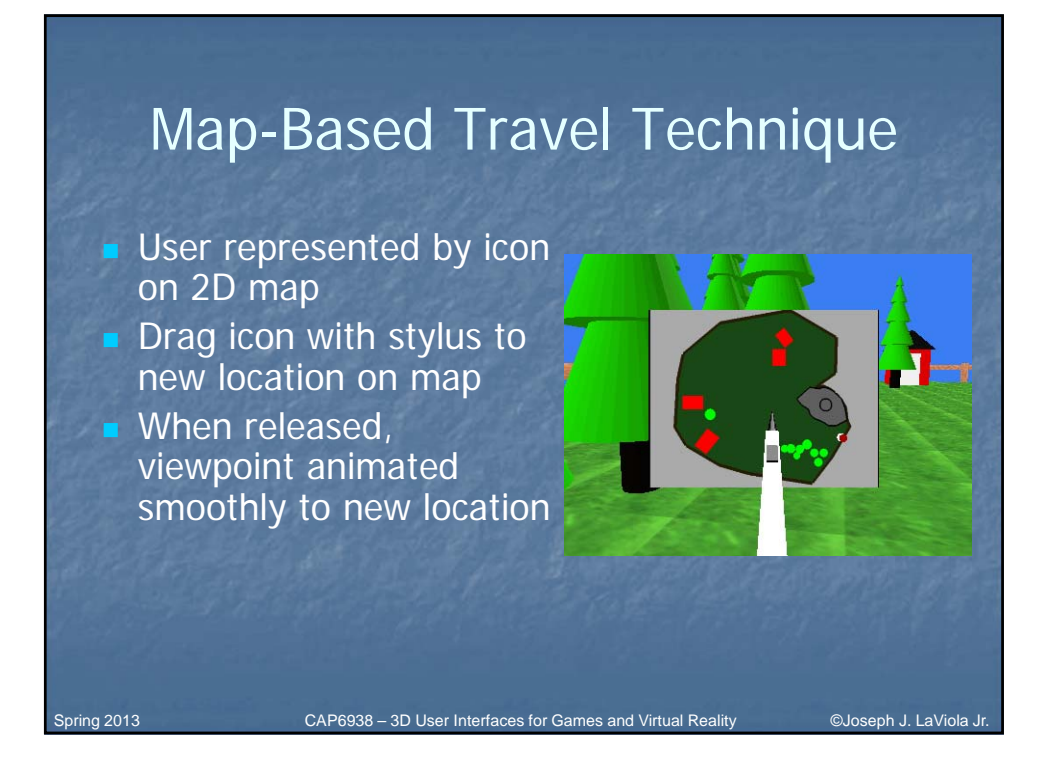

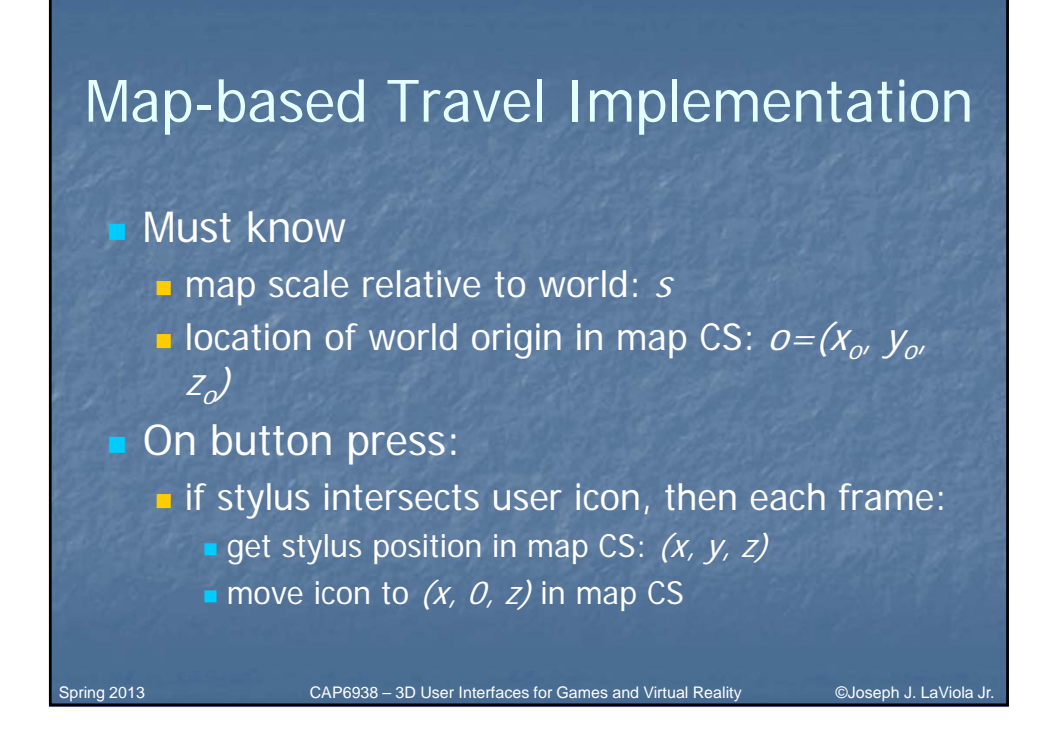

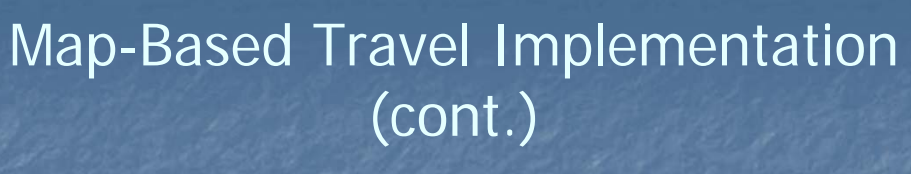

#### On button release:

- Get stylus position in map CS:  $(x, y, z)$
- Move icon to  $(x, 0, z)$  in map CS
- **Desired viewpoint:**  $p_v = (x_w, y_w, z_w)$  where
	- $X_V = (X X_0)/S$
	- $Z_v = (Z Z_o)/S$
	- $y_v =$  desired height at  $(x_v, y_v)$
- **Move vector:**  $m = (x_v-x_{curr}y_v-y_{curr}z_v-z_{curr})$  \* (velocity/distance)
- **Each frame for** *(distance/velocity)* frames: translate viewpoint by  $m$

Spring 2013 CAP6938 – 3D User Interfaces for Games and Virtual Reality ©Joseph J. LaViola J

### Manual Manipulation – Grabbing the Air Technique

- **Use hand gestures to move yourself** through the world
- Metaphor of pulling a rope
- Often a 2-handed technique
- May be implemented using Pinch Gloves<sup>™</sup>

Spring 2013 CAP6938 – 3D User Interfaces for Games and Virtual Reality Curseph J. LaViola J

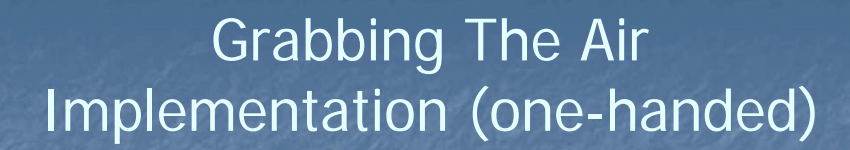

#### On pinch:

- Obtain initial hand position in world CS:  $(x_h, y_h, z_h)$
- Each frame until release:
	- Obtain current hand position in world CS:  $(x'_h, y'_h, z'_h)$
	- **Hand motion vector:**  $m = ((x'_{h}, y'_{h}, z'_{h}) (x_{h}, y_{h}, z_{h}))$
	- **Translate world by m (or viewpoint by**  $-m$ **)**
	- $(x_{h}, y_{h}, z_{h}) = (x'_{h}, y'_{h}, z'_{h})$
- Cannot simply attach objects to hand do not want to match hand rotations

CAP6938 – 3D User Interfaces for Games and Virtual Reality ©Joseph J. LaViola J

## Viewpoint Orientation Techniques

**Head tracking** 

- **Orbital viewing**
- **Non-isomorphic rotation**
- **Virtual sphere**

Spring 2013 CAP6938 – 3D User Interfaces for Games and Virtual Reality ©Joseph J. LaViola Jr.

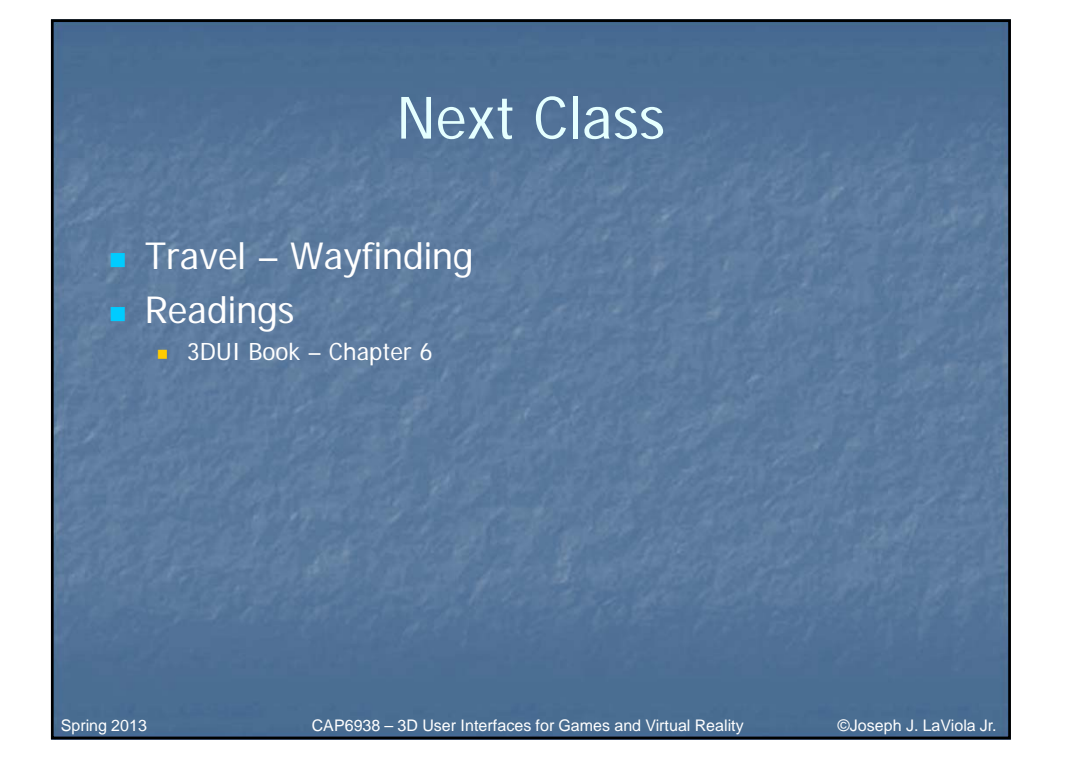